## **Meine KZVK** Das Kundenportal für **Sie**

*Jetzt registrieren und von digitalen Services profitieren*

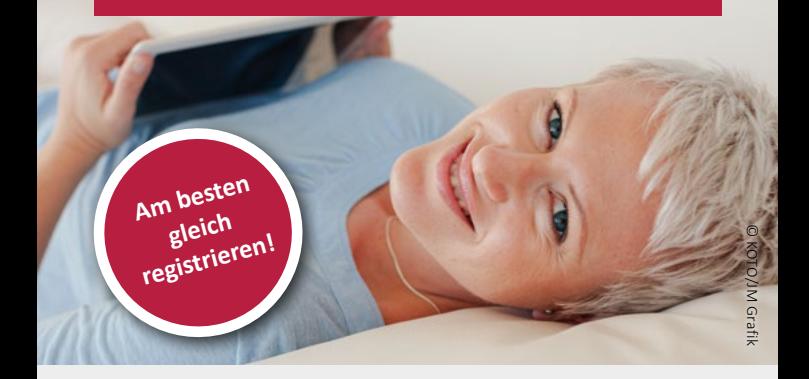

Ihre betriebliche Altersversorgung mit der KZVK auf einen Blick – einfach und bequem online.

## **Ihr persönlicher Kundenbereich:**

Mit dem digitalen Kundenkonto **Meine KZVK** bei der KZVK stehen Ihnen verschiedene Services zur Verfügung:

- Rentenantrag einfach online stellen
- Jährliche Mitteilungen über den Stand Ihrer Anwartschaft erhalten
- Papierlose Zustellung von Mitteilungen
- In Zukunft weitere Services zur einfachen Verwaltung Ihrer betrieblichen Altersvorsorge

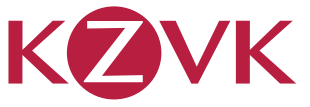

Die Katholische Zusatzversorgungskasse

**Ehrlich. Effizient. Sicher.**

## **Jetzt einfach registrieren**

- 1. Rufen Sie die Seite **www.kzvk.de** auf.
- 2. Klicken Sie auf **MEINE KZVK.**
- 3. Klicken Sie auf **Benutzer registrieren.**
- 4. Geben Sie Ihre **persönlichen Daten,** die **KZVK-Versicherungsnummer** und Ihre **E-Mail-Adresse ein.**
- 5. Erhalten Sie Ihren persönlichen **Registrierungscode.**

**Oder den QR-Code mit dem Smartphone oder Tablet scannen und direkt zur Registrierung gelangen.**

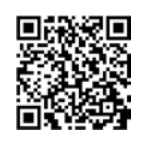

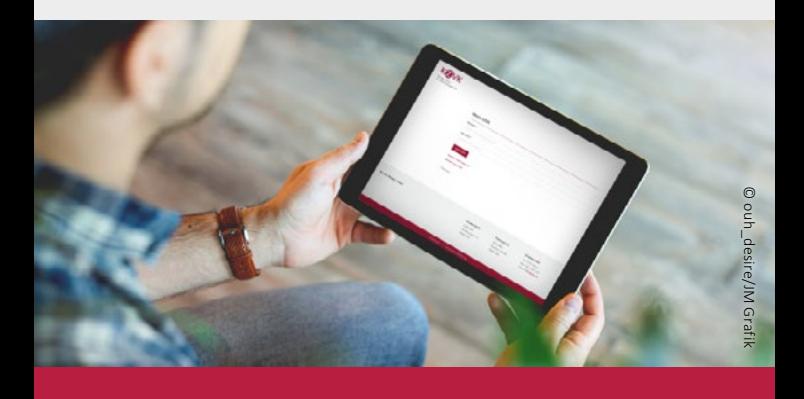

**Für Ihre Altersvorsorge:** Unsere Betriebsrente "GrundWert" und die freiwillige Zusatzrente "MehrWert".

## **KZVK Köln**

Kirchliche Zusatzversorgungskasse des Verbandes der Diözesen Deutschlands

Am Römerturm 8, 50667 Köln

Telefon 0221 2031-590 Fax 0221 2031-270

info@kzvk.de www.kzvk.de